## Package 'rmatio'

March 18, 2019

Title Read and Write 'Matlab' Files

Version 0.14.0

- Description Read and write 'Matlab' MAT files from R. The 'rmatio' package supports reading MAT version 4, MAT version 5 and MAT compressed version 5. The 'rmatio' package can write version 5 MAT files and version 5 files with variable compression.
- Copyright The package includes the source code of matio written by Christopher Hulbert (http://sourceforge.net/projects/matio/) (License: Simplified BSD). The matio io routines have been adopted to use R printing and error routines.

License GPL-3

#### URL <https://github.com/stewid/rmatio>

SystemRequirements zlib headers and library.

Type Package

LazyData true

Biarch true

Imports Matrix, methods, utils

Depends  $R(>= 3.0.2)$ 

Collate 'have\_lib.R' 'read\_mat.R' 'rmatio.R' 'write\_mat.R'

Encoding UTF-8

RoxygenNote 6.1.1

NeedsCompilation yes

Author Stefan Widgren [aut, cre] (Author of the R interface to the C-library matio),

Christopher Hulbert [aut] (Author of the C-library matio, http://sourceforge.net/projects/matio/)

Maintainer Stefan Widgren <stefan.widgren@gmail.com>

Repository CRAN

Date/Publication 2019-03-18 20:00:07 UTC

### <span id="page-1-0"></span>R topics documented:

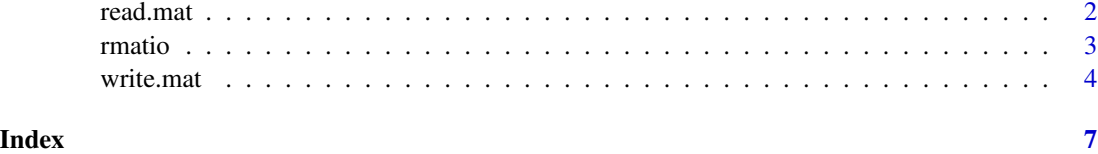

read.mat *Read Matlab file*

#### Description

Reads the values in a mat-file to a list.

#### Usage

read.mat(filename)

#### Arguments

filename Character string, with the MAT file or URL to read.

#### Details

Reads the values in a mat-file and stores them in a list.

#### Value

A list with the variables read.

#### Note

- A sparse complex matrix is read as a dense complex matrix.
- A sparse logical matrix is read as a 'lgCMatrix'
- A sparse matrix is read as a 'dgCMatrix'
- A matrix of dimension 1 x n or n x 1 is read as a vector
- A structure is read as a named list with fields.
- A cell array is read as an unnamed list with cell data
- A function class type is read as NULL and gives a warning.

#### See Also

See [write.mat](#page-3-1) for more details and examples.

#### <span id="page-2-0"></span>rmatio 3

#### Examples

```
## Read a version 4 MAT file with little-endian byte ordering
filename <- system.file('extdata/matio_test_cases_v4_le.mat', package='rmatio')
m <- read.mat(filename)
## View content
str(m)
## Read a version 4 MAT file with big-endian byte ordering.
filename <- system.file('extdata/matio_test_cases_v4_be.mat', package='rmatio')
m <- read.mat(filename)
## View content
str(m)
## Read a compressed version 5 MAT file
filename <- system.file('extdata/matio_test_cases_compressed_le.mat', package='rmatio')
m <- read.mat(filename)
## View content
str(m)
```
rmatio rmatio*: reading and writing Matlab MAT files from R*

#### Description

Reading and writing Matlab MAT files from R

#### Details

rmatio supports reading MAT version 4, MAT version 5 and MAT compressed version 5.

rmatio can write version 5 MAT files and version 5 files with variable compression.

#### References

- Christopher C. Hulbert, MATIO User Manual for version 1.5.2. [https://sourceforge.net/projects/matio/files/matio/1.5.2/matio\\_user\\_guide.pdf](https://sourceforge.net/projects/matio/files/matio/1.5.2/matio_user_guide.pdf)
- The MathWorks Inc., MATLAB MAT-File Format, version R2013b, September 2013. [https://www.mathworks.com/help/pdf\\_doc/matlab/matfile\\_format.pdf](https://www.mathworks.com/help/pdf_doc/matlab/matfile_format.pdf)

<span id="page-3-1"></span><span id="page-3-0"></span>

#### Description

Writes the values in a list to a mat-file.

#### Usage

```
write.mat(object, filename = NULL, compression = TRUE,
 version = c("MAT5"))
```

```
## S4 method for signature 'list'
write.mat(object, filename = NULL, compression = TRUE,
  version = c("MAT5")
```
#### Arguments

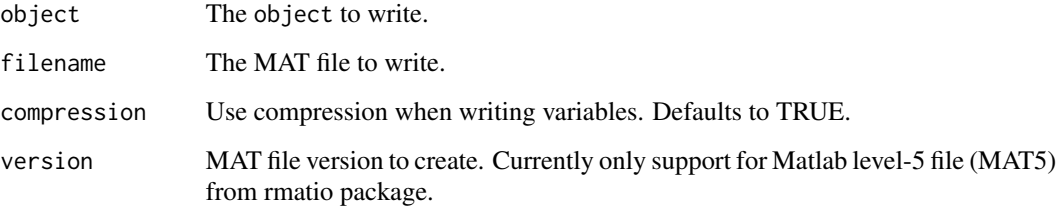

#### Details

Writes the values in the list to a mat-file. All values in the list must have unique names.

#### Value

invisible NULL

#### Note

- A vector is saved as a 1 x length array
- Support for writing a sparse matrix of type 'dgCMatrix' or 'lgCMatrix' to file

#### Author(s)

Stefan Widgren

#### write.mat 5

#### Examples

```
## Not run:
library("Matrix")
filename <- tempfile(fileext = ".mat")
## Example how to read and write an integer vector with rmatio
write.mat(list(a=1:5), filename=filename)
a <- as.integer(read.mat(filename)[["a"]])
stopifnot(identical(a, 1:5))
unlink(filename)
## Read a compressed version 5 MAT file
m <- read.mat(system.file("extdata/matio_test_cases_compressed_le.mat",
                          package='rmatio'))
## Write an uncompressed version 5 MAT file
write.mat(m, filename="test-uncompressed.mat", compression=FALSE, version="MAT5")
## Write a compressed version 5 MAT file
write.mat(m, filename="test-compressed.mat", compression=TRUE, version="MAT5")
## Check that the content of the files are identical
identical(read.mat("test-uncompressed.mat"), read.mat("test-compressed.mat"))
unlink("test-uncompressed.mat")
unlink("test-compressed.mat")
## Example how to read and write a S4 class with rmatio
## Create 'DemoS4Mat' class
setClass("DemoS4Mat",
         representation(a = "dgCMatrix",
                        b = "interger",c = "matrix",d = "numeric")## Create a function to coerce a 'DemoS4Mat' object to a list.
setAs(from="DemoS4Mat",
      to="list",
      def=function(from)
      {
        return(list(a=from@a,
                    b=from@b,
                    c=from@c,
                    d=from@d))
      }
\lambda## Create a function to coerce a list to a 'DemoS4Mat' object.
setAs(from="list",
      to="DemoS4Mat",
```

```
def=function(from)
      {
        return(new("DemoS4Mat",
                    a = from[["a"]],
                    b=as.integer(from[["b"]]),
                    c=from[["c"]],
                    d=from[["d"]]))
      }
\mathcal{L}## Define a method to write a 'DemoS4Mat' object to a MAT file.
setMethod("write.mat",
          signature(object = "DemoS4Mat"),
          function(object,
                   filename,
                   compression,
                   version)
          {
            ## Coerce the 'DemoS4Mat' object to a list and
            ## call 'rmatio' 'write.mat' with the list.
            return(write.mat(as(object, "list"),
                              filename,
                              compression,
                              version))
          }
\mathcal{L}## Create a new 'DemoS4Mat' object
demoS4mat <- new("DemoS4Mat",
                 a = Matrix(c(0, 0, 0, 0, 0, 0, 1, 0, 0, 0, 1)0, 0, 0, 0, 0, 0, 0, 1, 0,
                               0, 0, 0, 0, 0, 0, 0, 0, 1),
                               nrow=3,
                               ncol=9,
                               byrow=TRUE,
                               sparse=TRUE),
                 b = 1:5,
                 c = matrix(as.numeric(1:9), nrow=3),d = c(6.0, 7.0, 8.0)## Write to MAT file
write.mat(demoS4mat, filename)
## Read the MAT file
demoS4mat.2 <- as(read.mat(filename), "DemoS4Mat")
## Check result
stopifnot(identical(demoS4mat, demoS4mat.2))
unlink(filename)
## End(Not run)
```
# <span id="page-6-0"></span>Index

∗Topic methods write.mat, [4](#page-3-0)

read.mat, [2](#page-1-0) rmatio, [3](#page-2-0) rmatio-package *(*rmatio*)*, [3](#page-2-0)

write.mat, *[2](#page-1-0)*, [4](#page-3-0) write.mat,list-method *(*write.mat*)*, [4](#page-3-0)